## SAP ABAP table SAML2 SESS AUTH {List: Authentication Procedure for a SAML Session}

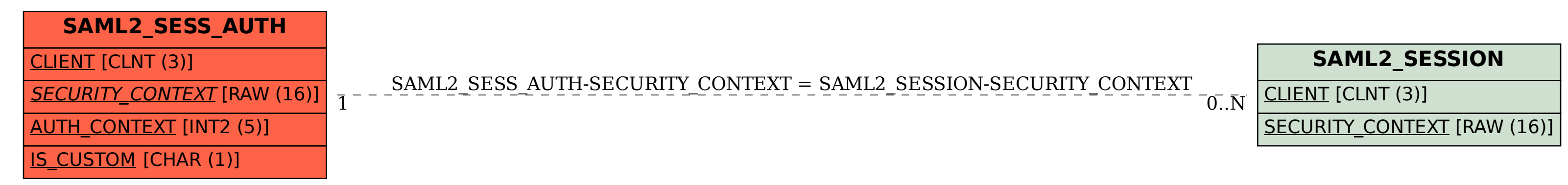